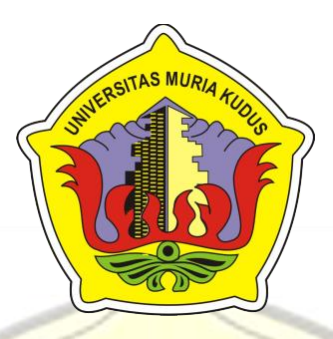

# **LAPORAN SKRIPSI**

<span id="page-0-0"></span>**SISTEM INFORMASI** *MONITORING* **PRAKTEK KERJA LAPANGAN (PKL) BERBASIS WEB DI PROGRAM STUDI SISTEM INFORMASI UNIVERSITAS MURIA KUDUS**

**ERNA ZULIANTI**

**NIM.201553066**

**DOSEN PEMBIMBING SUPRIYONO, S.KOM., M.KOM SYAFIUL MUZID, ST., M.Cs.**

**PROGRAM STUDI SISTEM INFORMASI FAKULTAS TEKNIK UNIVERSITAS MURIA KUDUS**

### **HALAMAN PERSETUJUAN**

### <span id="page-1-0"></span>**SISTEM INFORMASI** *MONITORING* **PRAKTEK KERJA LAPANGAN (PKL) BERBASIS WEB DI PROGRAM STUDI SISTEM INFORMASI UNIVERSITAS MURIA KUDUS**

## **ERNA ZULIANTI**

### **NIM 201553066**

Kudus, 14 Januari 2020

Meyetujui,

Pembimbing Utama

**Pembimbing Pendamping** 

 $\sqrt{ }$ 

Supriyono, S.Kom., M.Kom. NIDN. 0602017901

 $\rho$ 

Syafiul Muzid, ST., M.Cs. NIDN. 0623068301

Mengetahui,

Koordinator Skripsi

 $\left( \begin{array}{cc} \end{array} \right)$ 

Wiwit Agus Triyanto, S.Kom., M.Kom. NIDN. 0631088901

#### **HALAMAN PENGESAHAN**

### <span id="page-2-0"></span>**SISTEM INFORMASI MONITORING PRAKTEK KERJA LAPANGAN (PKL) BERBASIS WEB DI PROGRAM STUDI** SISTEM INFORMASI UNIVERSITAS MURIA KUDUS

## **ERNA ZULIANTI** NIM 201553066

Kudus, 31 Januari 2020

 $\overline{\phantom{a}}$ Ketua Penguji

 $\mathbb{R}$  $\mathcal{P}^{\prime\prime\prime}$ Pratomo Setiaji, \$.Kom., M.Kom., MTA NIDN. 0619067802

Des than Facultas Mohammad Dahlan, S.  $\sqrt{11}$ 

Menyetujui,

Anggota Penguji I

Supriyono, S.Kom., M.Kom.

NIDN. 0602017901

Anggota Penguji II

 $\mathcal{U}(\mathbf{v},\mathbf{v})$ Anteng Widodo, S.T. M.Kom NIDN. 0628017501

 $\left( \begin{array}{c} 1 \end{array} \right)$ 

Pratomo Setiaji, S.Kom., M.Kom., MTA NIDN. 0619067802

iii

## **SURAT PERNYATAAN PERSETUJUAN PUBLIKASI KARYA ILMIAH UNTUK KEPENTINGAN AKADEMIS**

Yang bertanda tangan dibawah ini, saya:

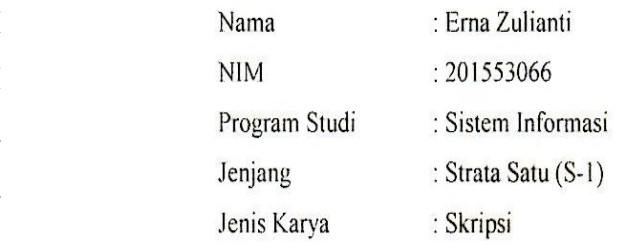

Demi pengembangan ilmu pengetahuan, dengan ini menyetujui untuk memberikan izi kepada pihak Program Studi Sistem Informasi Fakultas Teknik Universitas Muria Kudus, hak Bebas Royalti Non-Eksekutif (*Non-exclusive Royalti-Free Right)* atas karya ilmiah saya yang berjudul "SISTEM INFORMASI *MONITORING* PRAKTEK KERJA LAPANGAN (PKL) BERBASIS WEB DI PROGRAM STUDI SISTEM INFORMASI UNIVERSITAS MURIA KUDUS" DENGAN Hak Bebas Royalti Non-Eksklusif ini pihak Universitas Muria Kudus berhak menyimpan, mengalih-media atau betukkan, pengelolaannya dalama pangkalan data (*database*), untuk kepentingan akademis tanpa perlu meminta izin dari saya. Saya bersedia untuk menanggung secara pribadi, tanpa melibatkan pihak Universitas Muria Kudus, segala bentuk tuntutan hukum yang timbul atas pelanggaran hak cipta dalam karya ilmiah saya.

Demikian pernyataan ini saya buat dengan sebenarnya.

Kudus. Yang menyatakan,  $\mathbb{Z}$  metally defined as Erna Zulianti

## **SISTEM INFORMASI** *MONITORING* **PRAKTEK KERJA LAPANGAN (PKL) BERBASIS WEB DI PROGRAM STUDI SISTEM INFORMASI UNIVERSITAS MURIA KUDUS**

Nama Mahasiswa : Erna Zulianti NIM : 201553066

**Pembimbing** 

1. Supriyono, S.Kom, M.Kom 2. Syafiul Muzid, S.T., M.Cs.

### **RINGKASAN**

<span id="page-4-0"></span>Program studi Sistem Informasi terdapat mata kuliah Praktek Kerja Lapangan (PKL) yang dilaksanakan pada semester 6. Dalam pelaksanaannya terdapat masalah dari proses pendaftaran hingga seminar laporan. Koordinator maupun pembimbing kesulitan dalam hal pemantauan kegiatan selama melaksanakan PKL. Dosen pembimbing tidak dapat mengetahui catatan bimbingan yang telah diulas sebelumnya sebagai bahan pertimbangan untuk bimbingan yang akan dilakukan selanjutnya. Dalam proses pengerjaan laporan PKL tidak ada informasi batas waktu pengerjaannya, apabila mahasiswa sudah melampaui batas waktu tersebut maka harus mengulang matakuliah PKL sehingga akan berdampak pada mundurnya pengambilan skripsi. Sehingga membutuhkan suatu sistem monitoring PKL berbasis web yang dapat mengontrol dan memudahkan proses pendaftaran hingga seminar laporan dengan menggunakan metode waterfall dan UML ().

Kata kunci : PKL, *monitoring, web*

**UNIVER** 

## *INFORMATION SYSTEM MONITORING WORK PRACTICE (PKL) WEB-BASED ON INFORMATION SYSTEMS DEPARTEMENT AT MURIA KUDUS UNIVERSITY*

*Student Name* : Erna Zulianti *Student Indentity Number* : 201553066 *Supervisor* :

> 1. Supriyono, S.Kom, M.Kom Syafiul Muzid, S.T., M.Cs.

### *ABSTRACT*

<span id="page-5-0"></span>*The Information Systems study program about the Field Work Practice (PKL) course which was held in semester 6. In its implementation there were problems from the registration process to the seminar report. The coordinator as a guide*  has difficulties in monitoring activities while *implementing street vendors*. The *supervisor cannot know the guidance notes that have been discussed previously as material for consideration to be carried out next. In the process of PKL reports there is no information on the deadline for submission, student submissions have exceeded the deadline then the PKL course must be increased when withdrawing the thesis. Monitor the need for a web-based street vendor monitoring system that can control the registration process until the seminar report.*

*Keywords: PKL*, *monitoring, web*

#### **KATA PENGANTAR**

<span id="page-6-0"></span>Dengan memanjatkan puji syukur kehadirat Allah SWT yang karena karunia-Nya bisa melaksanakan penelitian dan menyelesaiakan laporan Skripsi dengan judul "Sistem Informasi Monitoring Prakek Kerja Lapangan (PKL) Berbasis Web di Program Studi Sistem Informasi Universitas Muria Kudus".

Tujuan dari penulisan laporan Skripsi merupakan salah satu syarat untuk menyelesaikan program studi Sistem Informasi S-1 pada Fakultas Teknik Universitas Muria Kudus.

Dengan bimbingan, dorongan dan dukungan dari berbagai pihak, maka penulisan tidak lupa mengucap terimakasih kepada:

- 1. Bapak Dr. Suparnyo, SH., MS, selaku Rektor Universitas Muria Kudus.
- 2. Bapak Mohammad Dahlan, S.T, M.T selaku Dekan Fakultas Teknik Universitas Muria Kudus.
- 3. Bapak Pratomo Setiaji, S.Kom,M.Kom selaku Kepala Program Studi Sistem Informasi Fakultas Teknik Universitas Muria Kudus.
- 4. Bapak Supriyono, S.Kom., M.Kom dan Bapak Syafiul Muzid, S.T., M.Cs. selaku pembimbing yang telah memberikan bimbingan dan arahan hingga terselesaikannya penulisan laporan ini.
- 5. Bapak Wiwit Agus Triyanto, S.Kom,M.Kom selaku koordinator Skripsi.
- 6. Bapak Anteng Widodo, S.T, M.Kom selaku dosen wali dan koordinator PKL.
- 7. Kedua orang tua dan keluarga yang selaku mendoakan dan memberi dukungan.
- 8. Teman-teman Sistem Informasi angkatan 2015 terutama Sambalado (Anjelina, Nisrina, Sovia, Nikita, Uci, Lala, Umi, Dita) yang selalu memberi dukungan dan semangat satu sama lain.
- 9. Oppa-oppa korea yang selalu menemani disaat mengerjakan skripsi terutama para member EXO (Xiumin, Lay, Suho, Chen, Chanyeol, Baekhyun, DO, Kai, Sehun).

10. Semua pihak yang tidak dapat penulis sebutkan satu-persatu yang telah membantu hingga skripsi ini terselesaikan.

Penulis sadar dalam pembuatan laporan Skripsi ini masih banyak kekurangan dan harus diperbaiki. Oleh sebab itu, kritik dan saran yang membangun diperlukan untuk memperbaiki kedepannya.

Terakhir, semoga ilmu yang penulis tuangkan dapat memberi banyak manfaat untuk banyak orang.

MANVERSITAS MURIA KUDUS

ó

Kudus, Januari 2020

Penulis

### **DAFTAR ISI**

<span id="page-8-0"></span>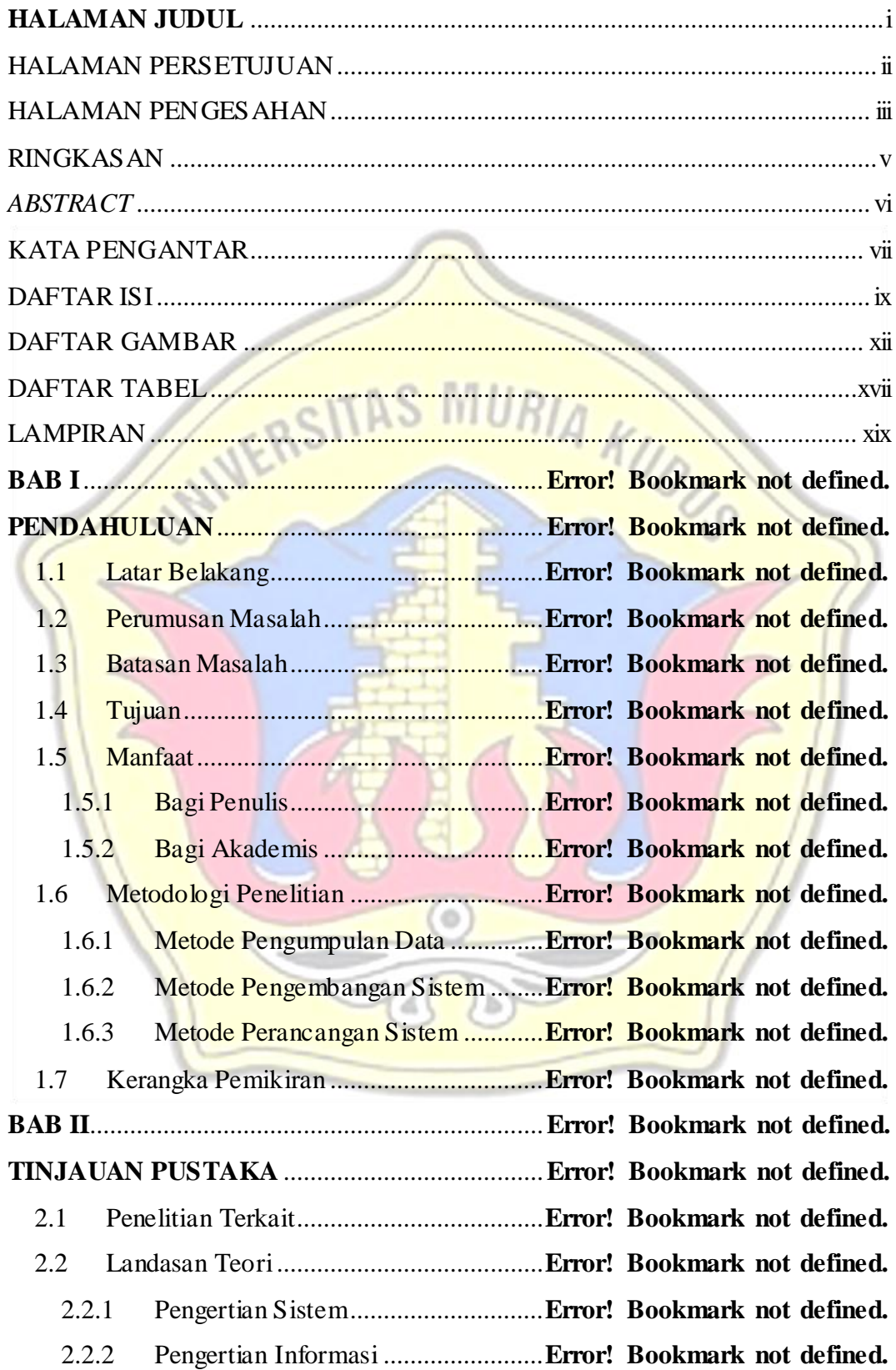

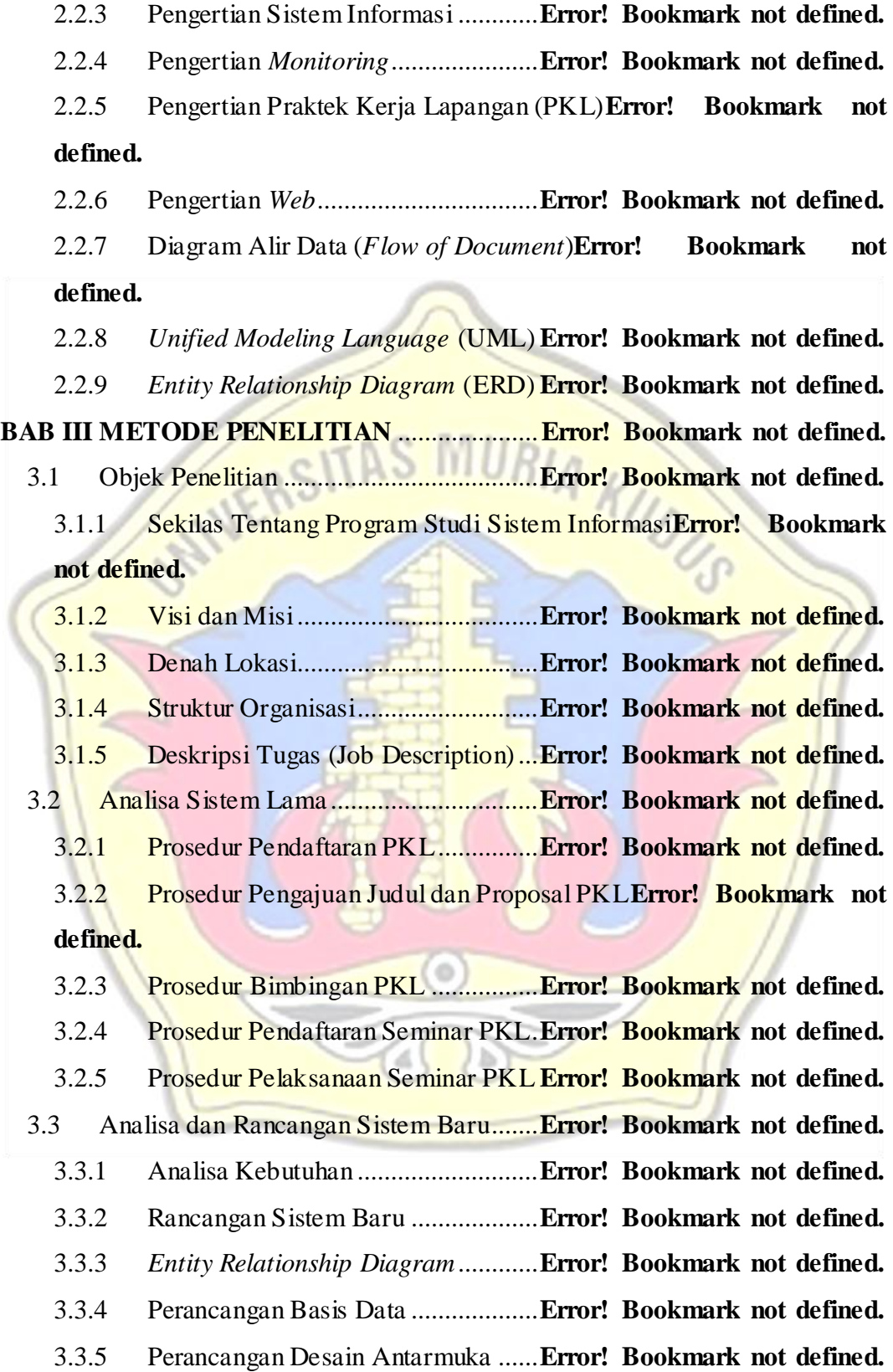

4.1 Implementasi Sistem ...............................**Error! Bookmark not defined.** 4.2 Identifikasi Kebutuhan Sistem ................**Error! Bookmark not defined.** 4.2.1 Identifikasi Kebutuhan Hardware ....**Error! Bookmark not defined.** 4.2.3 Identifikasi Kebutuhan Software......**Error! Bookmark not defined.** 4.2.3 Identifikasi Kebutuhan Brainware ...**Error! Bookmark not defined.** 4.3 Tampilan Sistem Informasi Monitoring PKL**Error! Bookmark not defined.**

4.4 Pengujian Sistem Black Box ...................**Error! Bookmark not defined. BAB V PENUTUP**................................................**Error! Bookmark not defined. DAFTAR PUSTAKA** ...........................................**Error! Bookmark not defined.**

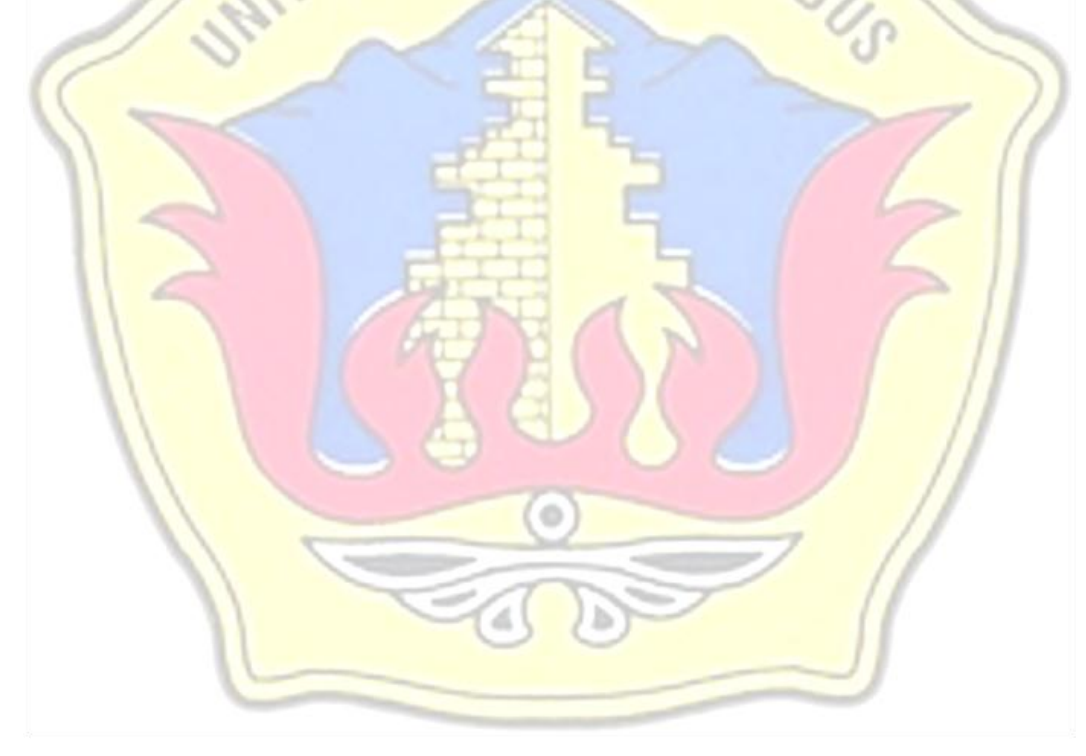

## **DAFTAR GAMBAR**

<span id="page-11-0"></span>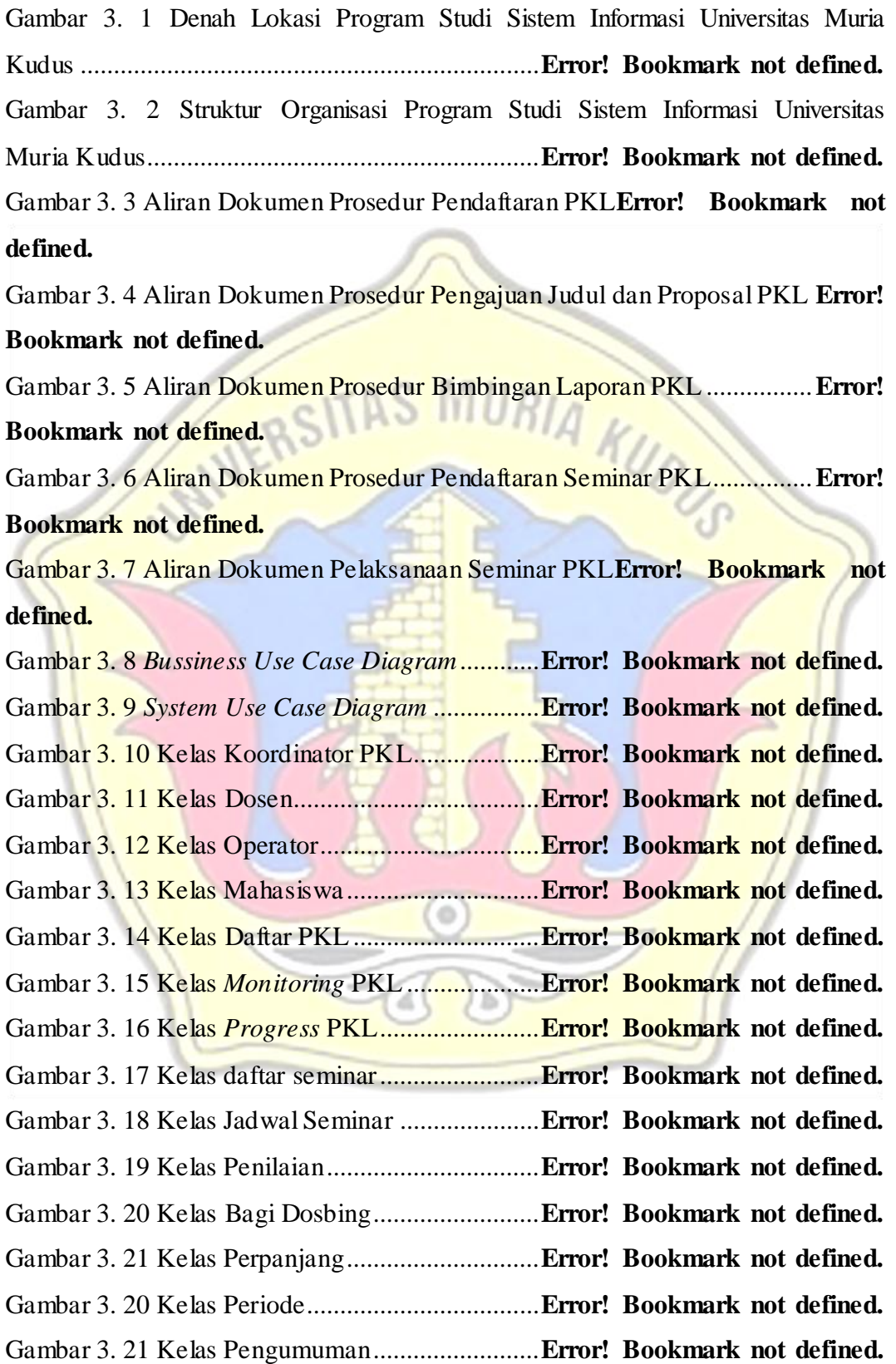

Gambar 3. 22 *Class Diagram* Sistem Informasi *Monitoring* PKL Berbasis Web pada Program Studi Sistem Informasi Universitas Muria Kudus**Error! Bookmark not defined.**

Gambar 3. 23 *Sequence Diagram* Kelola Data Operator**Error! Bookmark not defined.**

Gambar 3. 24 *Sequence Diagram* Kelola Data Dosen**Error! Bookmark not defined.**

Gambar 3. 25 *Sequence Diagram* Kelola Mahasiswa**Error! Bookmark not defined.**

Gambar 3. 26 *Sequence Diagram* Daftar PKL.......**Error! Bookmark not defined.** Gambar 3. 27 *Sequence Diagram* Cek Berkas Pendaftaran**Error! Bookmark not defined.**

Gambar 3. 28 *Sequence Diagram* Bagi Dosbing ...**Error! Bookmark not defined.** Gambar 3. 29 *Sequence Diagram* Kelola Pengumuman**Error! Bookmark not defined.**

Gambar 3. 30 Sequence Diagram Monitoring PKLError! Bookmark not **defined.**

Gambar 3. 31 *Sequence Diagram Monitoring Progress* PKL**Error! Bookmark not defined.**

Gambar 3. 32 *Sequence Diagram* Daftar Seminar.**Error! Bookmark not defined.** Gambar 3. 33 *Sequence Diagram* Cek Berkas Seminar**Error! Bookmark not defined.**

Gambar 3. 34 *Sequence Diagram* Menjadwal Seminar dan Bagi Penguji......**Error! Bookmark not defined.**

Gambar 3. 35 *Sequence Diagram* Penilaian...........**Error! Bookmark not defined.** Gambar 3. 36 *Sequence Diagram* Set Kelulusan ...**Error! Bookmark not defined.** Gambar 3. 37 *Sequence Diagram Set* Perpanjangan**Error! Bookmark not defined.**

Gambar 3. 38 *Sequence Diagram* Kelola Periode..**Error! Bookmark not defined.** Gambar 3. 39 *Sequence Diagram* Kelola Operator**Error! Bookmark not defined.** Gambar 3. 40 *Sequence Diagram* Kelola Dosen....**Error! Bookmark not defined.** Gambar 3. 41 *Sequence Diagram* Kelola Mahasiswa**Error! Bookmark not defined.**

Gambar 3. 42 *Sequence Diagram* Daftar PKL.......**Error! Bookmark not defined.** Gambar 3. 43 *Sequence Diagram* Cek Berkas Pendaftaran**Error! Bookmark not defined.**

Gambar 3. 44 *Sequence Diagram* Bagi Dosbing ...**Error! Bookmark not defined.** Gambar 3. 45 *Sequence Diagram* Kelola Pengumuman**Error! Bookmark not defined.**

Gambar 3.46 *Sequence Diagram* Monitoring PKLError! Bookmark not **defined.**

Gambar 3. 47 *Sequence Diagram Monitoring Progress* PKL**Error! Bookmark not defined.**

Gambar 3. 48 *Sequence Diagram* Daftar Seminar.**Error! Bookmark not defined.** Gambar 3. 49 *Sequence Diagram* Cek Berkas Seminar**Error! Bookmark not defined.**

Gambar 3. 50 *Sequence Diagram* Menjadwal Seminar dan Bagi Penguji......**Error! Bookmark not defined.**

Gambar 3. 51 *Sequence Diagram* Penilaian...........**Error! Bookmark not defined.** Gambar 3. 52 *Sequence Diagram* Kelola Periode..**Error! Bookmark not defined.** Gambar 3. 53 *Sequence Diagram* Set Kelulusan ...**Error! Bookmark not defined.** Gambar 3. 54 *Sequence Diagram* Set Perpanjangan**Error! Bookmark not defined.**

Gambar 3. 55 *Activity Diagram* BA Seminar ........**Error! Bookmark not defined.** Gambar 3. 56 *Statechart Diagram Login*...............**Error! Bookmark not defined.** Gambar 3. 57 *Statechart Diagram Logout*.............**Error! Bookmark not defined.** Gambar 3. 58 *Statechart Diagram* Tambah...........**Error! Bookmark not defined.** Gambar 3. 59 *Statechart Diagram* Ubah ...............**Error! Bookmark not defined.** Gambar 3. 60 *Statechart Diagram* Hapus..............**Error! Bookmark not defined.** Gambar 3. 61 *Statechart Diagram Login*...............**Error! Bookmark not defined.** Gambar 3. 62 *Statechart Diagram Logout*.............**Error! Bookmark not defined.** Gambar 3. 63 *Statechart Diagram* Tambah...........**Error! Bookmark not defined.**

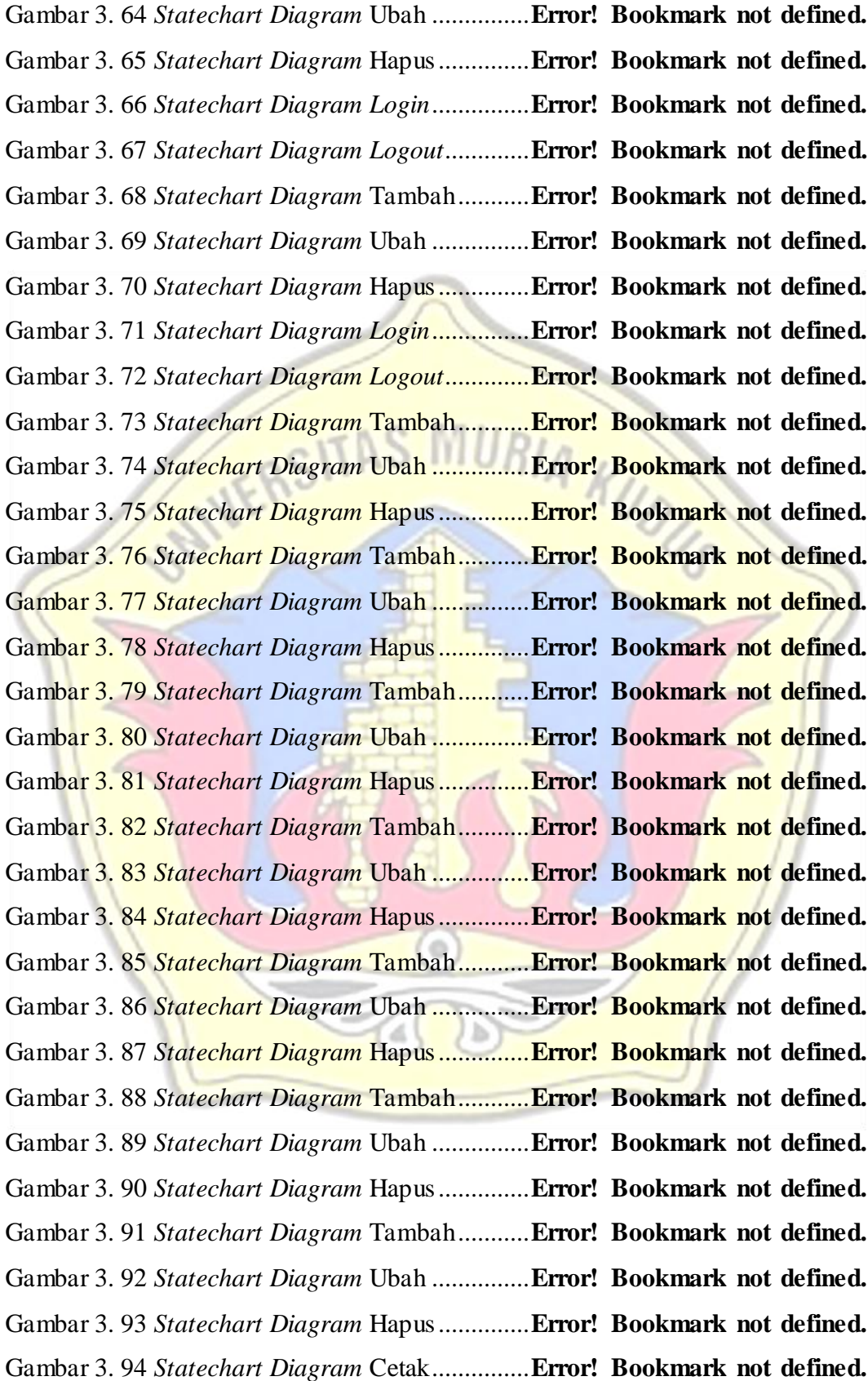

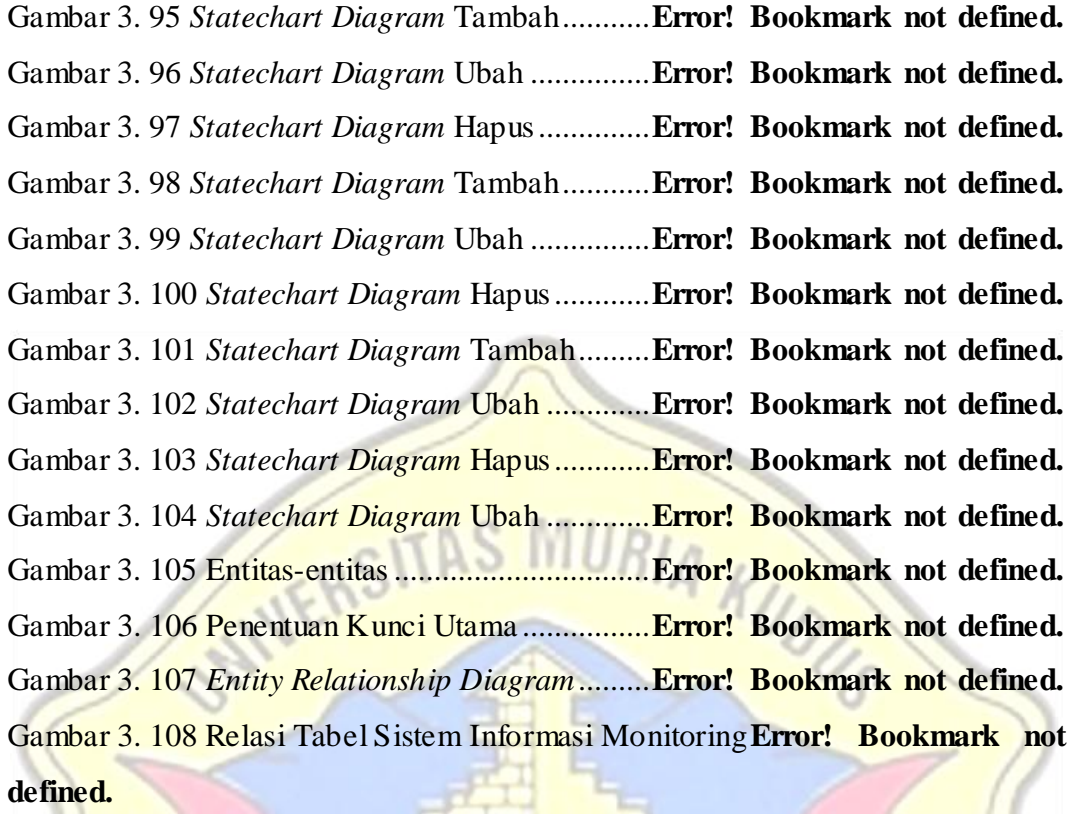

Gambar 3. 109 Desain Antarmuka Halman Login.**Error! Bookmark not defined.** Gambar 3. 110 Desain Antarmuka Halaman Utama Mahasiswa**Error! Bookmark not defined.**

Gambar 3. 111 Desain Antarmuka Halaman Daftar PKL dan Seminar..........**Error! Bookmark not defined.**

Gambar 3. 112 Desain Antarmuka Daftar PKL dan Seminar**Error! Bookmark not defined.**

Gambar 3. 113 Desain Antarmuka Halaman Monitoring PKL**Error! Bookmark not defined.**

Gambar 3. 114 Desain Antarmuka Upload Monitoring PKL**Error! Bookmark not defined.**

Gambar 3. 115 Desain Antarmuka Halaman Monitoring Progress ................**Error! Bookmark not defined.**

Gambar 3. 116 Desain Antarmuka Upload Monitoring Progress...................**Error! Bookmark not defined.**

Gambar 3. 117 Desain Antarmuka Halmaan Utama Koordinator ..................**Error! Bookmark not defined.**

Gambar 3. 118 Desain Antarmuka Halman Pengumuman**Error! Bookmark not defined.**

Gambar 3. 119 Desain Antarmuka Tambah Pengumuman**Error! Bookmark not defined.**

Gambar 3. 120 Desain Antarmuka Halmana Kelola Data Operator...............**Error! Bookmark not defined.**

Gambar 3. 121 Desain Antarmuka Tambah Operator**Error! Bookmark not defined.**

Gambar 3. 122 Desain Antarmuka Halman Periode**Error! Bookmark not defined.**

Gambar 3. 123 Desain Antarmuka Tambah Periode**Error! Bookmark not defined.**

Gambar 3. 124 Desain Antarmuka Halman Kelola Mahasiswa**Error! Bookmark not defined.**

Gambar 3. 125 Desain Antarmuka Tambah Mahasiswa**Error! Bookmark not defined.**

Gambar 3. 126 Desain Antarmuka Halmana Kelola Dosen**Error! Bookmark not defined.**

Gambar 3. 127 Desain Antarmuka Tambah Dosen**Error! Bookmark not defined.** Gambar 3. 128 Desain Antarmuka Halaman Cek Berkas Pendaftaran PKL dan Seminar...................................................................**Error! Bookmark not defined.** Gambar 3. 129 Desain Antarmuka Halaman Monitoring PKL dan Progress .**Error! Bookmark not defined.**

Gambar 3. 130 Desain Antarmuka Halaman BA Seminar**Error! Bookmark not defined.**

Gambar 3. 131 Desain Antarmuka Halaman Jadwal Seminar**Error! Bookmark not defined.**

Gambar 3. 132 Desain Antarmuka Tambah Jadwal Seminar**Error! Bookmark not defined.**

Gambar 3. 133 Desain Antarmuka Halaman Nilai Seminar**Error! Bookmark not defined.**

Gambar 3. 134 Desain Antarmuka Halaman Set Perpanjang**Error! Bookmark not defined.**

Gambar 3. 135 Desain Antarmuka Halaman Set Kelulusan**Error! Bookmark not defined.**

Gambar 3. 136 Desain Antarmuka Halmaan Uatam Dosen**Error! Bookmark not defined.**

**not defined.**

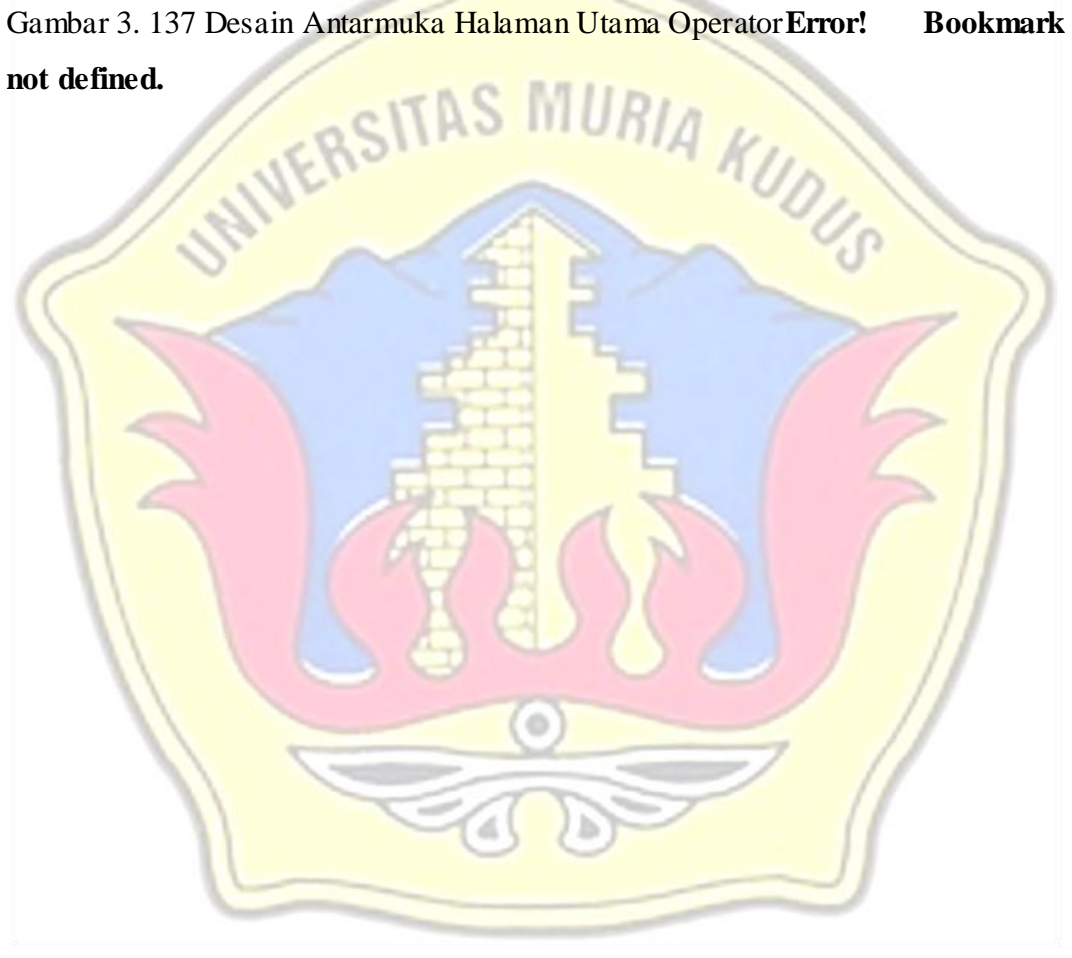

#### **DAFTAR TABEL**

<span id="page-18-0"></span>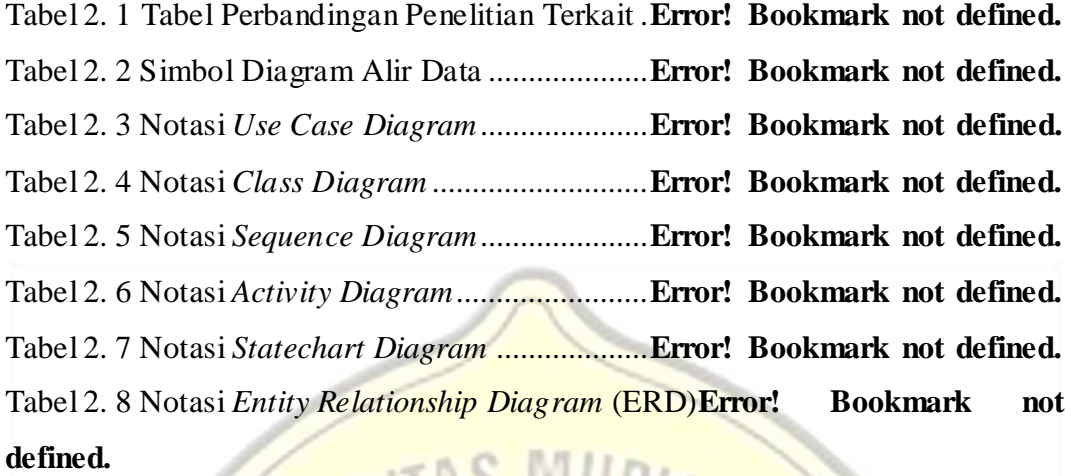

Tabel 3. 1 Deskripsi *Use Case* Kelola Data Operator**Error! Bookmark not defined.**

Tabel 3. 2 Dekripsi *Use Case* Kelola Mahasiswa ..**Error! Bookmark not defined.** Tabel 3. 3 Deskripsi *Use Case* Kelola Data Dosen**Error! Bookmark not defined.** Tabel 3. 4 Deskripsi *Use Case* Daftar PKL ...........**Error! Bookmark not defined.** Tabel 3. 5 Deskripsi *Use Case* Cek Berkas Pendaftaran**Error! Bookmark not defined.**

Tabel 3. 6 Deskripsi *Use Case* Pembagian Dosbing**Error! Bookmark not defined.**

Tabel 3. 7 Deskripsi *Use Case* Kelola Pengumuman**Error! Bookmark not defined.**

Tabel 3. 8 Deskripsi *Use Case* Monitoring PKL ...**Error! Bookmark not defined.** Tabel 3. 9 Deskripsi *Use Case MonitoringProgress* PKL**Error! Bookmark not defined.**

Tabel 3. 10 Deskripsi *Use Case* Daftar Seminar....**Error! Bookmark not defined.** Tabel 3. 11 Deskripsi *Use Case* Cek Berkas Seminar**Error! Bookmark not defined.**

Tabel 3. 12 Deskripsi *Use Case* Menjadwal Seminar dan Bagi Penguji ........**Error! Bookmark not defined.**

Tabel 3. 13 Deskripsi *Use Case* Penilaian .............**Error! Bookmark not defined.** Tabel 3. 14 Deskripsi *Use Case* Kelola Periode ....**Error! Bookmark not defined.**

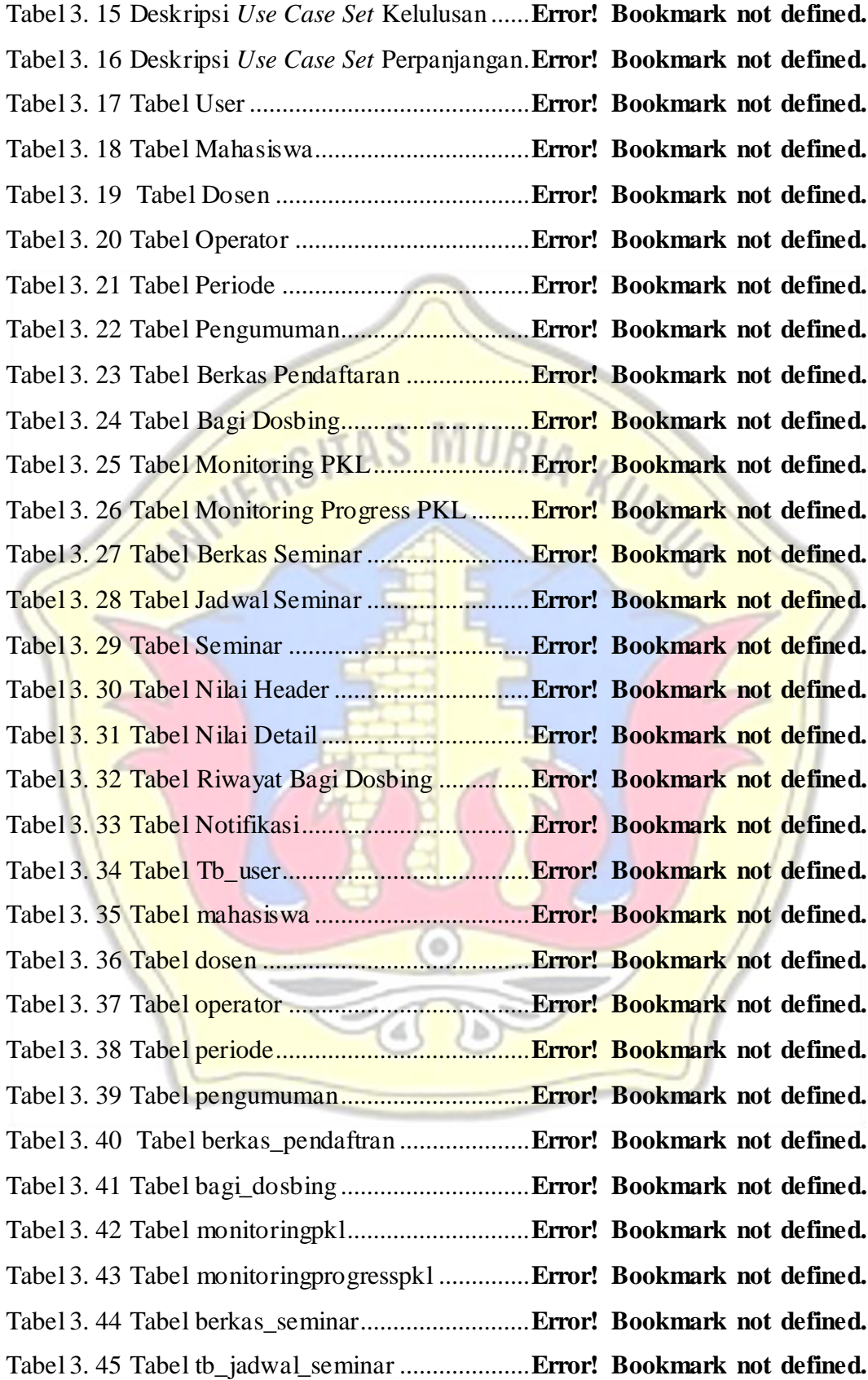

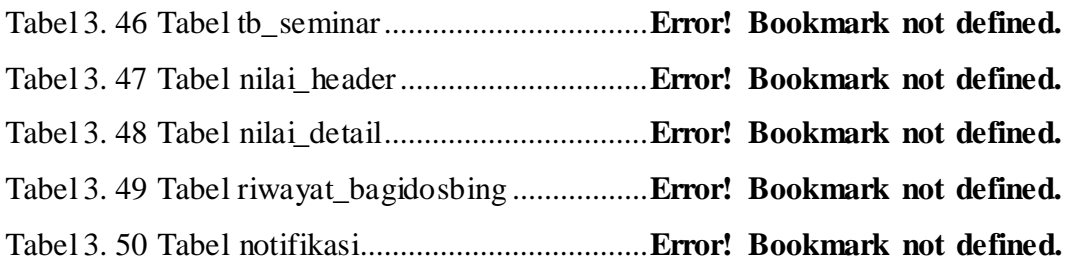

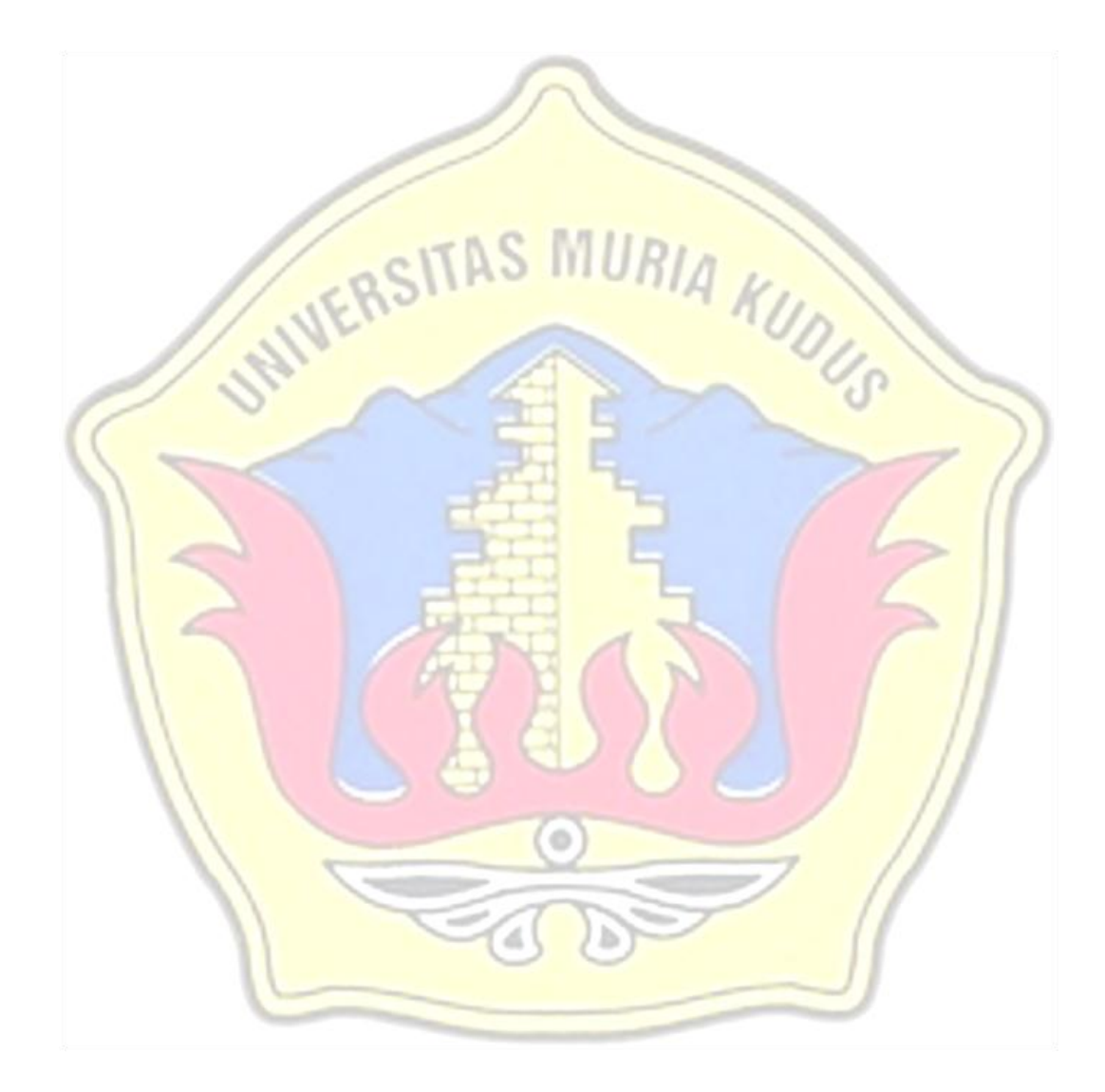

## **LAMPIRAN**

- <span id="page-21-0"></span>Lampiran 1 : Fotocopy Buku Bimbingan
- Lampiran 2 : Fotocopy Surat Balasan

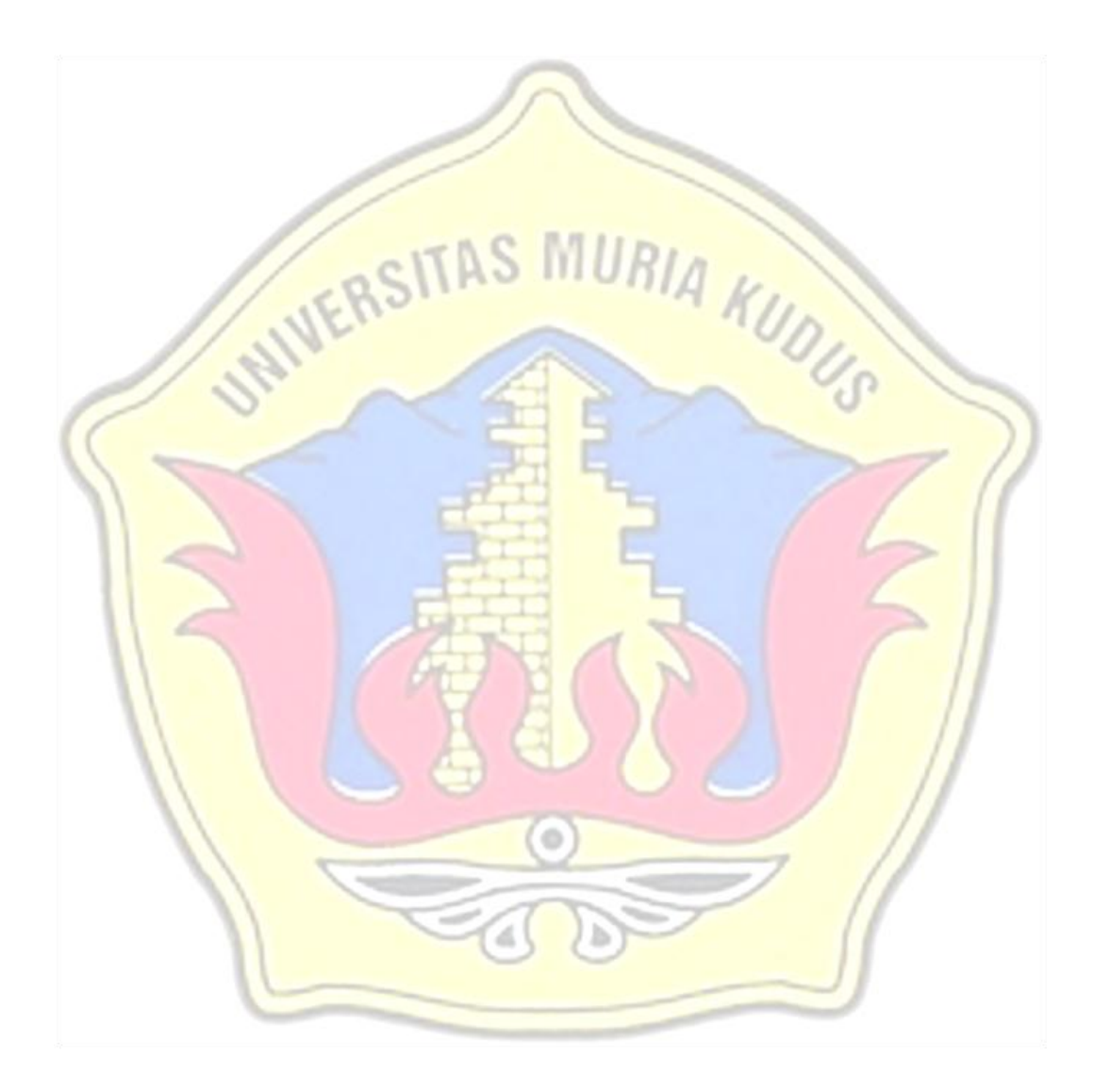